# RF Pulse Design *Multi-dimensional Excitation II Matlab Exercise*

M229 Advanced Topics in MRI Kyung Sung, Ph.D. 2020.04.21

## Class Business

- Homework 2 will be out today (due on 5/8)
- Jiahao Lin is TA for HW2

## Today's Topics

- Excitation k-space interpretation
- 2D EPI pulse design
- MATLAB exercise

Excitation k-space Interpretation

## **Small Tip Approximation**

$$
M_{xy}(t,z) = i\gamma M_0 \int_0^t B_1(s)e^{-i\omega(z)(t-s)}ds
$$

$$
\omega(z) = \gamma G_z z \qquad \qquad \omega(\vec{r},t) = \gamma \vec{G}(t)\vec{r}
$$

$$
\left\langle \mathbf{r}^{\prime }\right\rangle
$$

$$
M_{xy}(t,\vec{r})=i\gamma M_0\int_0^tB_1(s)e^{-i\gamma\int_s^t\vec{G}(\tau)d\tau\cdot\vec{r}}ds
$$

## Small Tip Approximation

$$
M_{xy}(t,\vec{r})=i\gamma M_0\int_0^tB_1(s)e^{-i\gamma\int_s^t\vec{G}(\tau)d\tau\cdot\vec{r}}ds
$$

Let us define: 
$$
\vec{k}(s,t) = -\frac{\gamma}{2\pi} \int_s^t \vec{G}(\tau) d\tau
$$

$$
M_{xy}(t,\vec{r})=i\gamma M_0\int_0^tB_1(s)e^{i2\pi\vec{k}(s,t)\cdot\vec{r}}ds
$$

## One-Dimensional Example

$$
\vec{k}(s,t) = -\frac{\gamma}{2\pi} \int_s^t \vec{G}(\tau) d\tau
$$

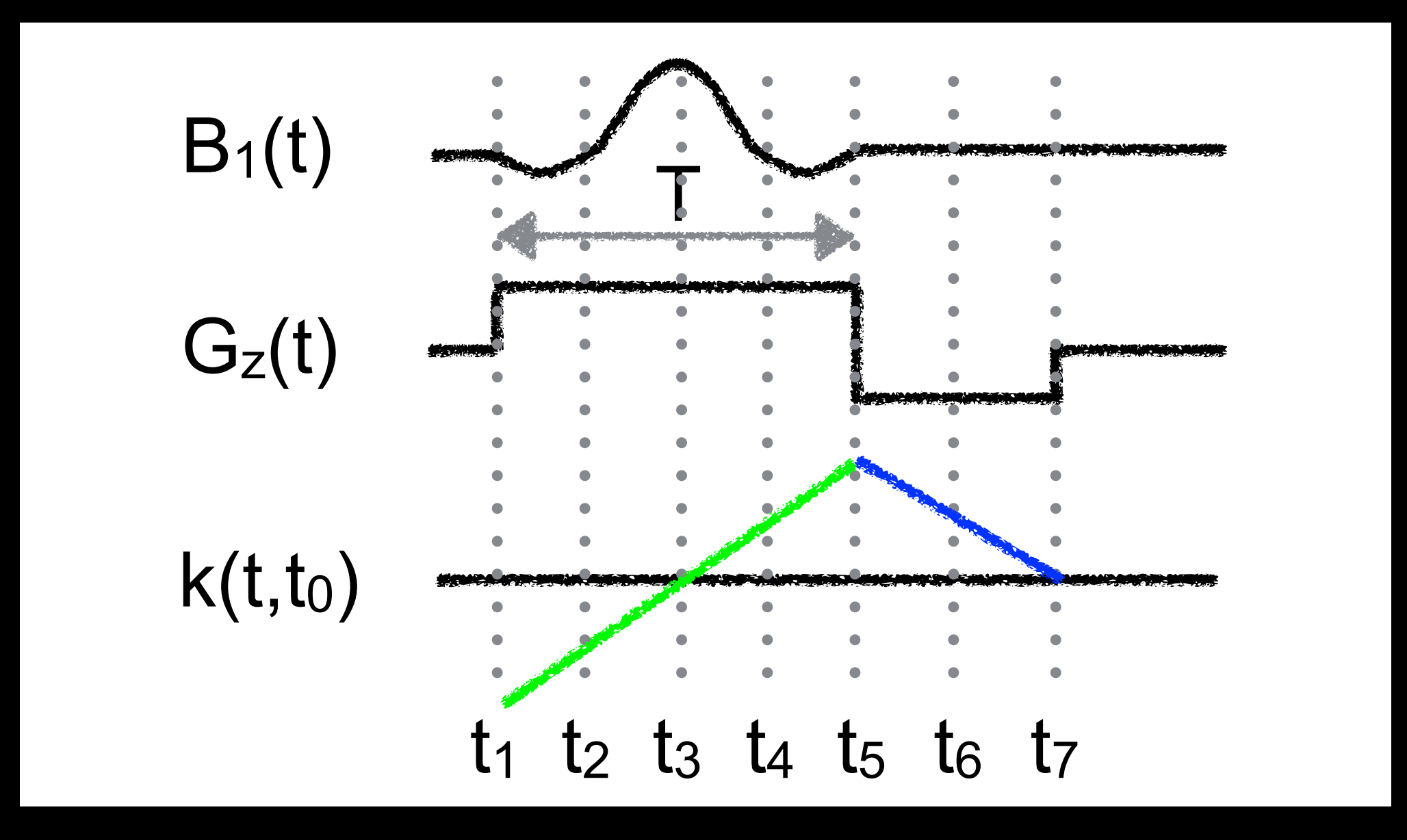

Consider the value of  $k$  at  $s = t_1, t_2, ... t_7$ 

## One-Dimensional Example

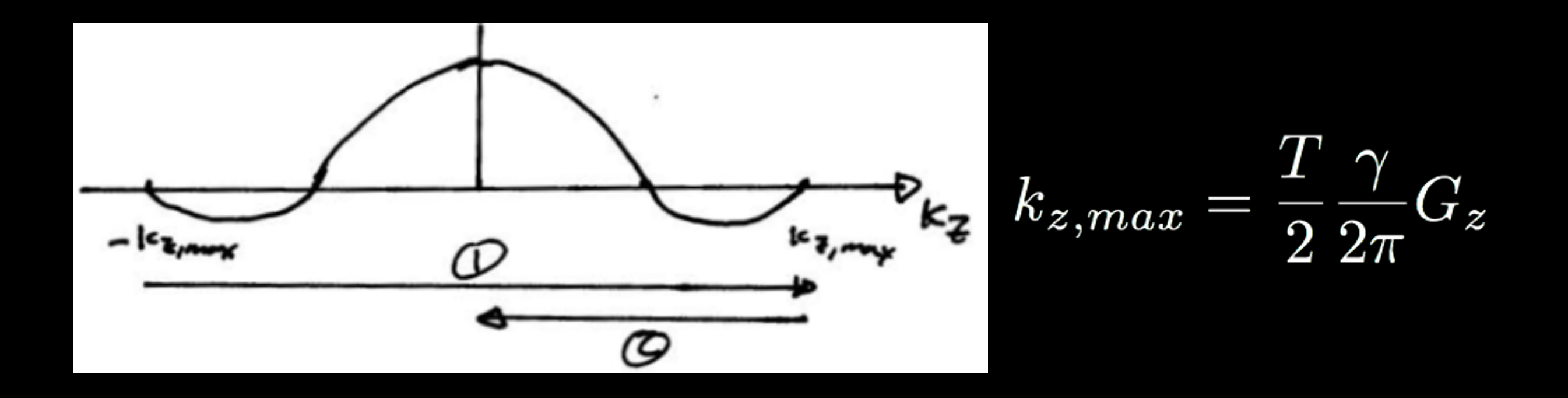

- This gives magnetization at  $t = t_0$ , the end of the pulse
- Looks like you scan across k-space, then return to origin

Evolution of Magnetization During Pulse

- RF pulse goes in at DC  $(k_z = 0)$
- Gradients move previously applied weighting around
- Think of the RF as "writing" an analog waveform in k-space
- Same idea applies to reception

## Other 1D Examples

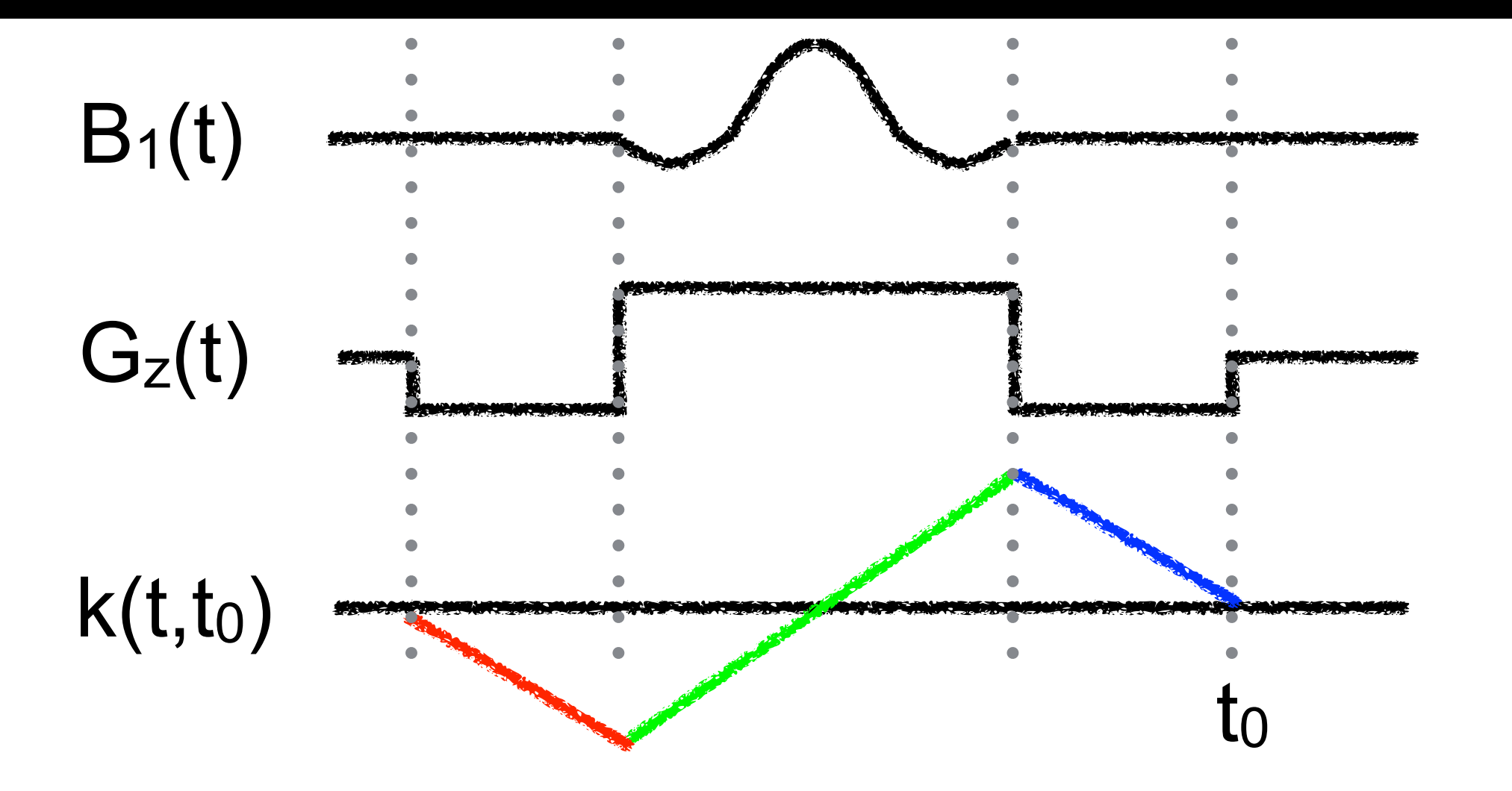

## Other 1D Examples

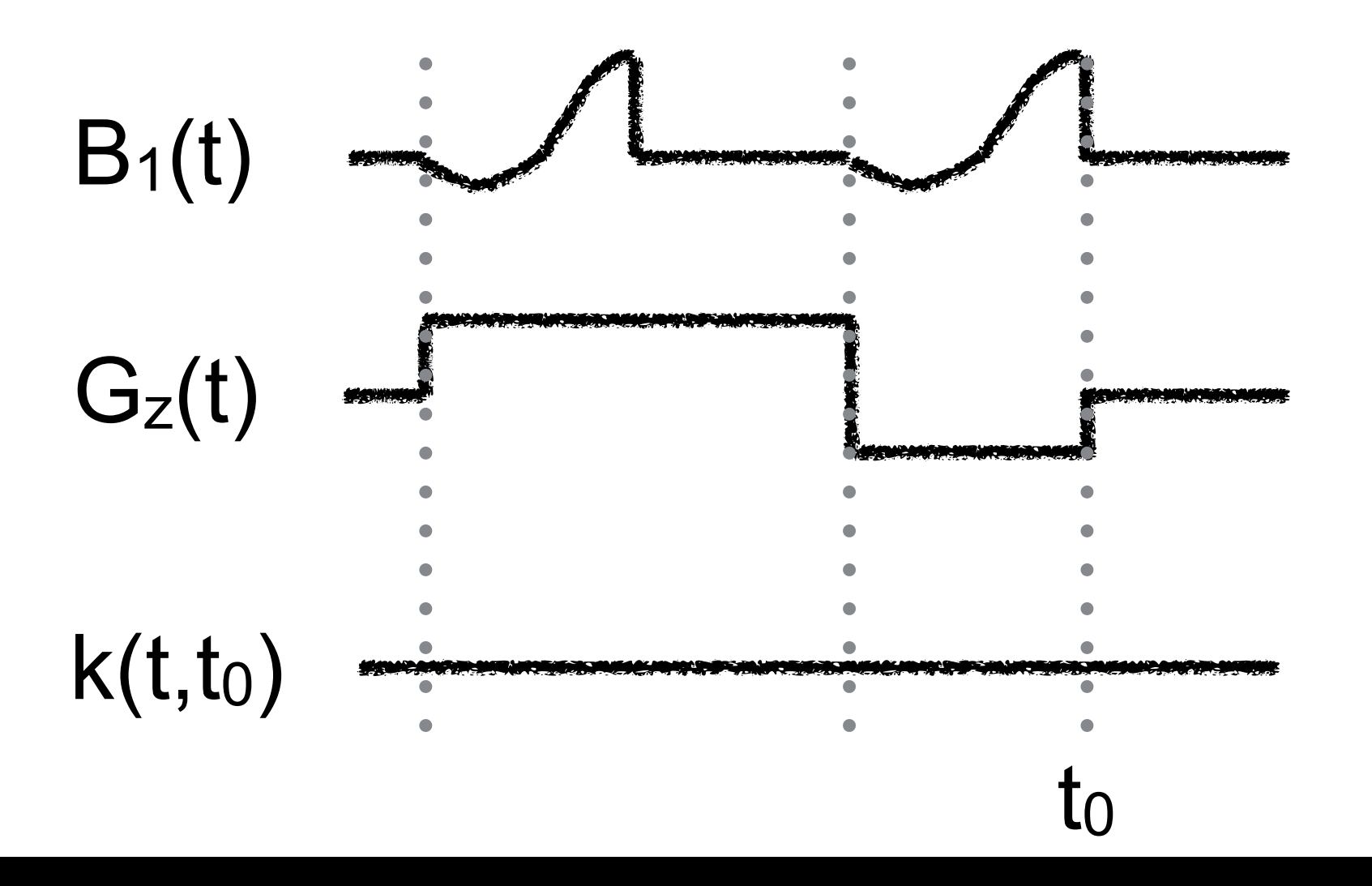

## Other 1D Examples

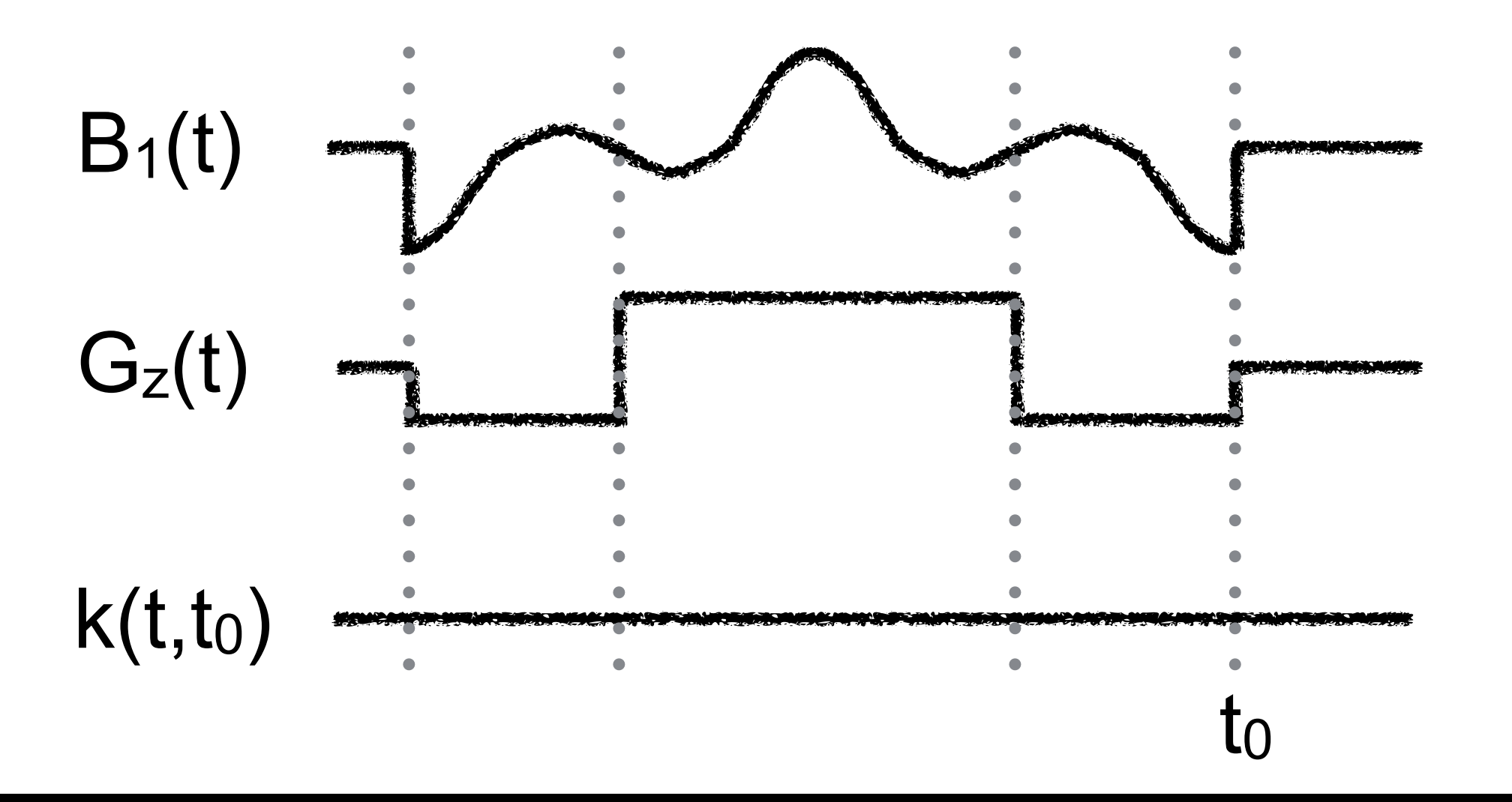

## Multiple Excitations

- Most acquisition methods require several repetitions to make an image
	- e.g., 128 phase encodes
- Data is combined to reconstruct an image
- Same idea works for excitation!

## Simple 1D Example

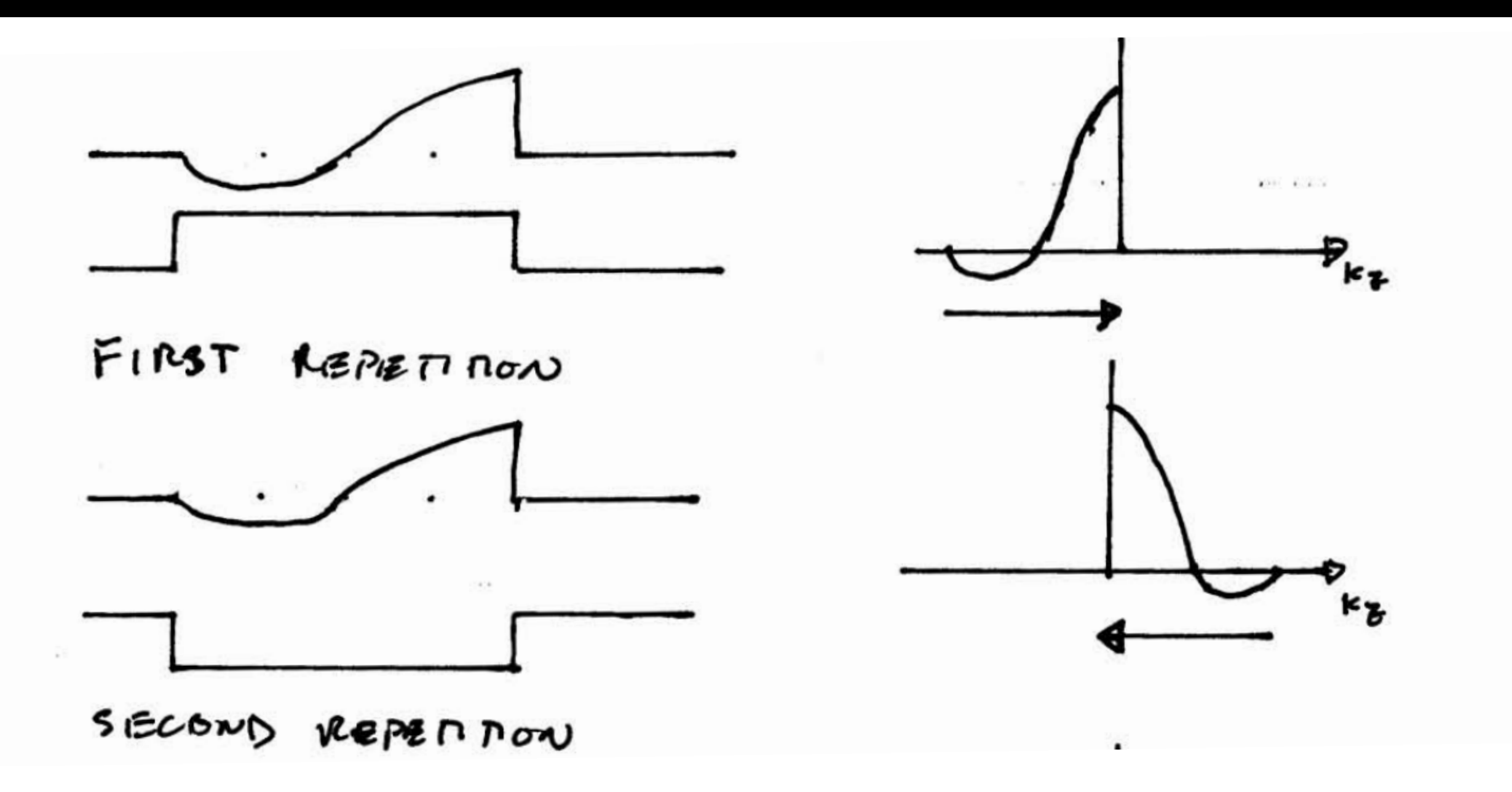

Sum the data from two acquisitions

Same profile as slice selective pulse, but zero echo time

2D EPI Pulse Design

## Designing EPI k-space Trajectory

- Ideally, an EPI trajectory scans a 2D raster in kspace

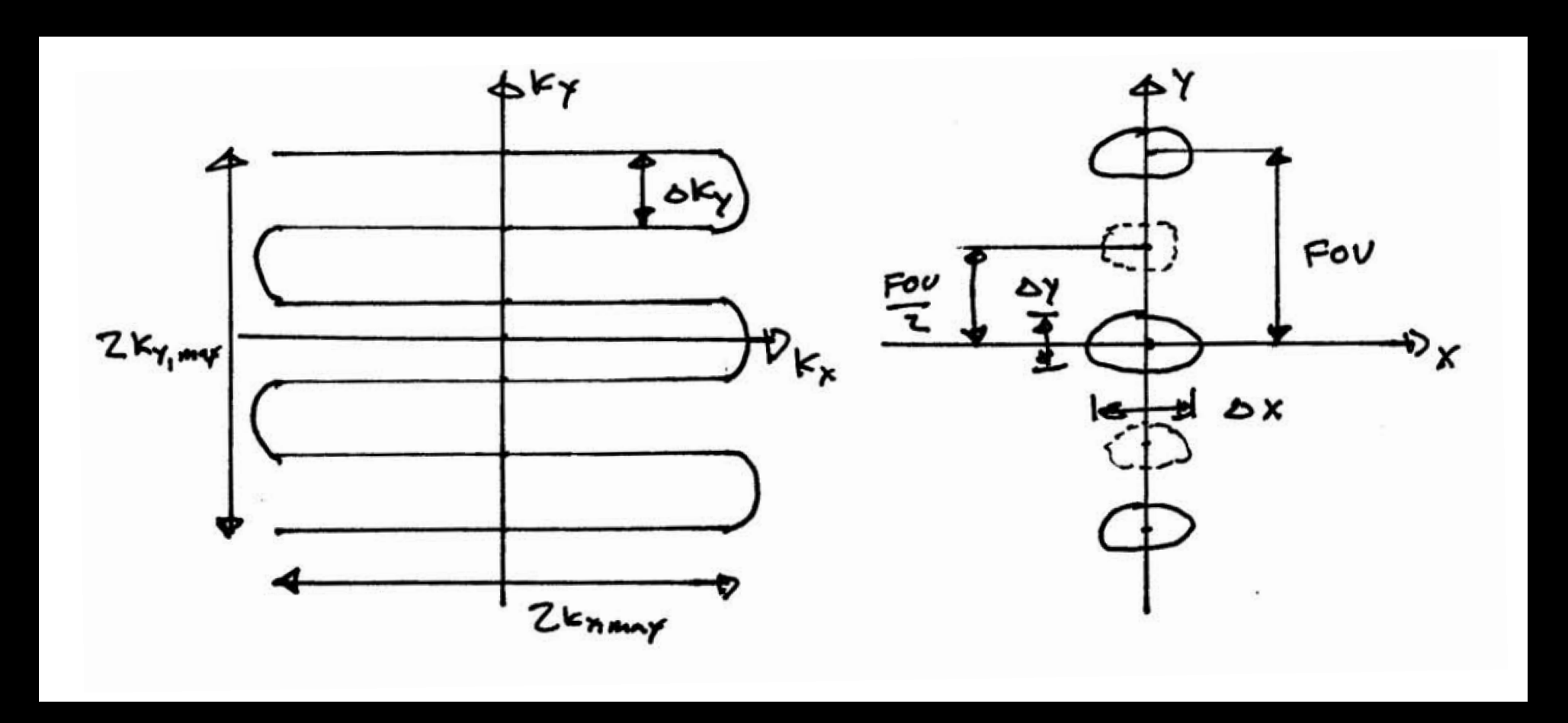

#### Resolution? / FOV?

Designing EPI k-space Trajectory

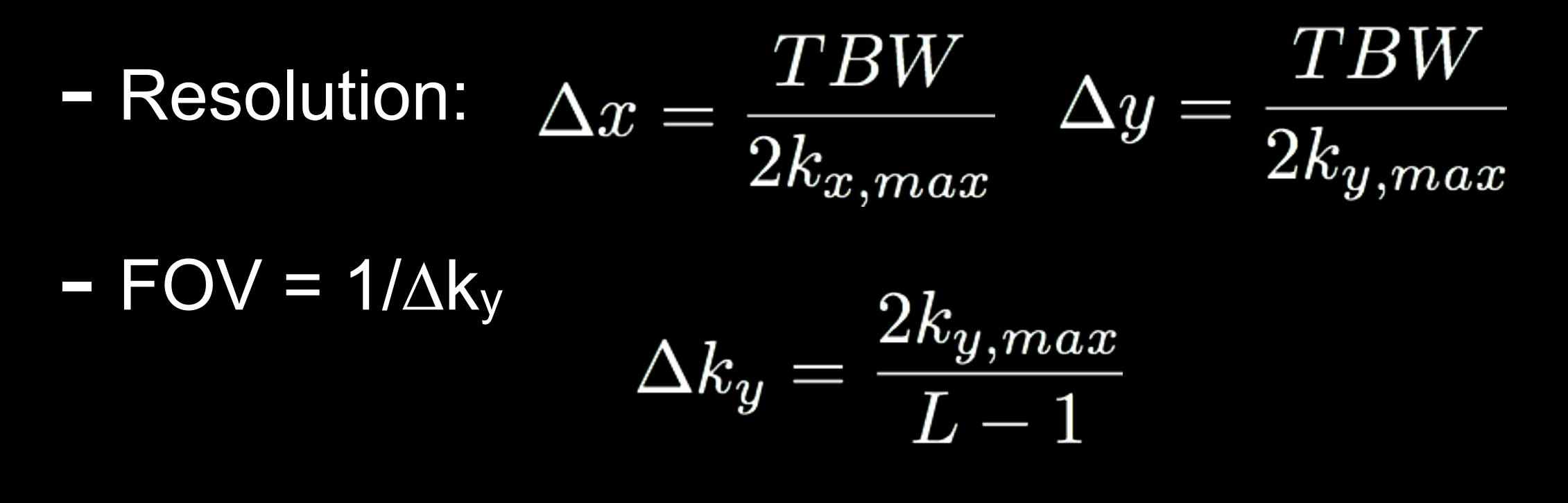

- $-$  Ghost FOV = FOV/2
	- Eddy currents & delays produce this

## Designing EPI k-space Trajectory

- Refocusing gradients
	- Returns to origin at the end of pulse

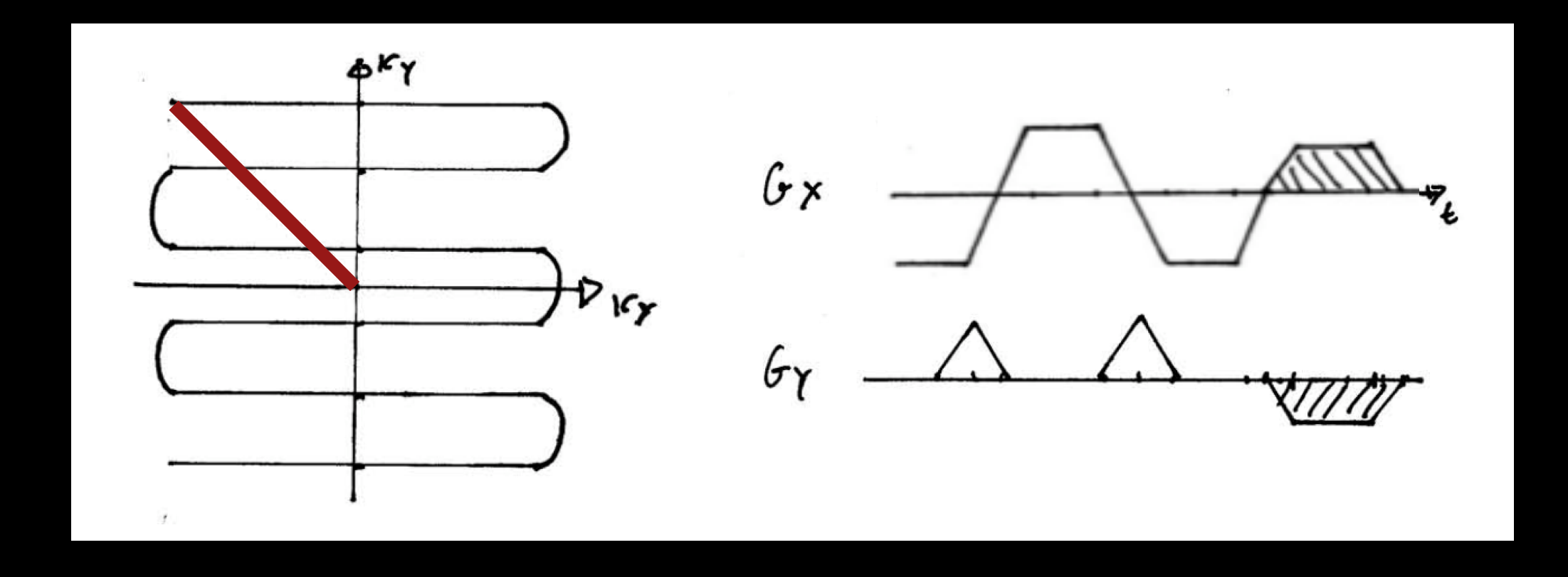

## Designing EPI Gradients

- Designing readout lobes and blips
	- Flat-top only design

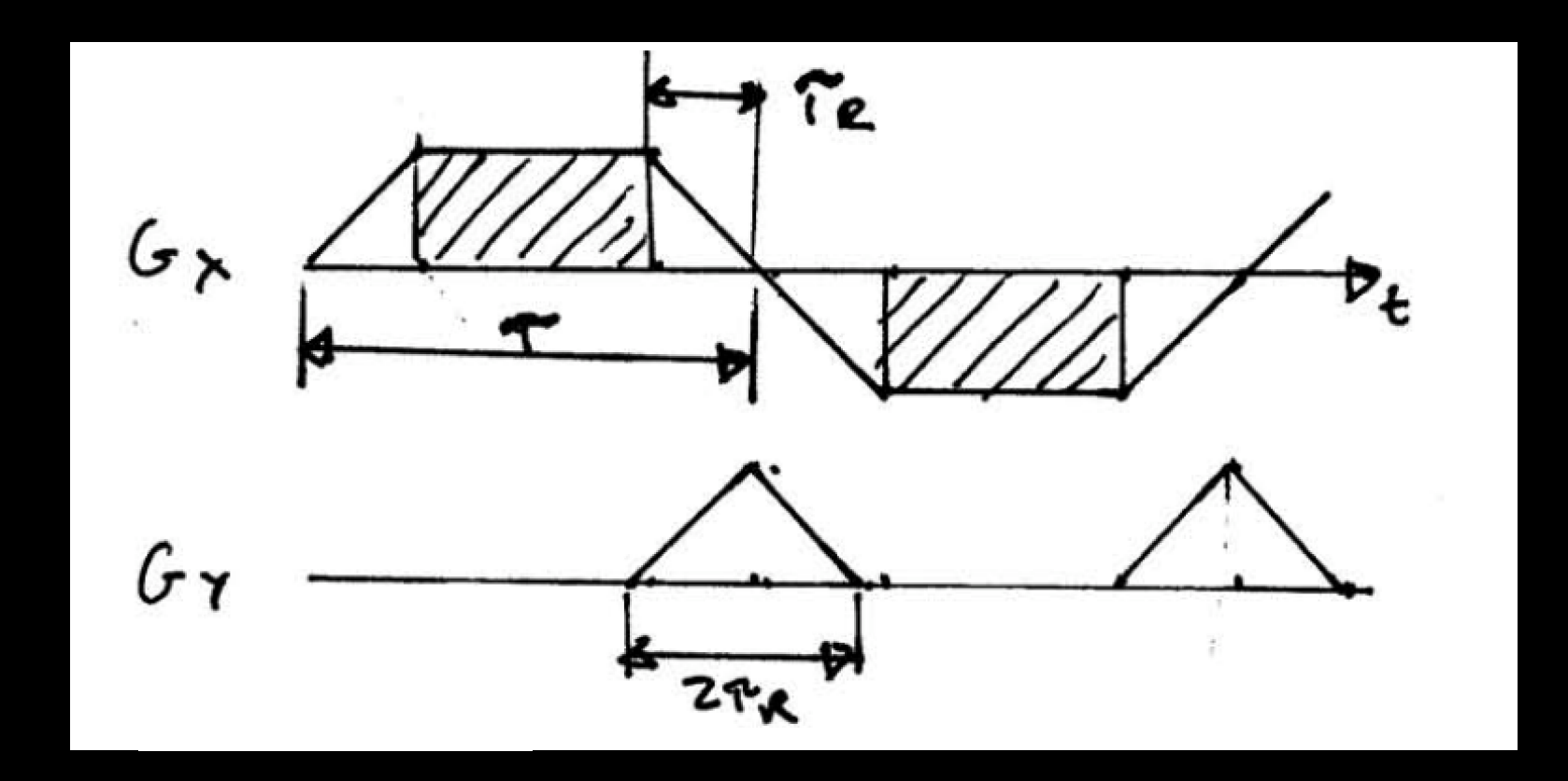

• RF only played during flat part (simpler)

To the board ...

## Designing EPI Gradients

- $-$  Easy to get k-space coverage in  $k_y$
- $-$  Hard to get k-space coverage in  $k_x$
- We can get more k-space coverage by
	- making blips narrower
	- playing RF during part of ramps

## Blipped EPI

- Rectilinear scan of k-space
- Most efficient EPI trajectory
- Common choice for spatial pulses
- Sensitive to eddy currents and gradient delays

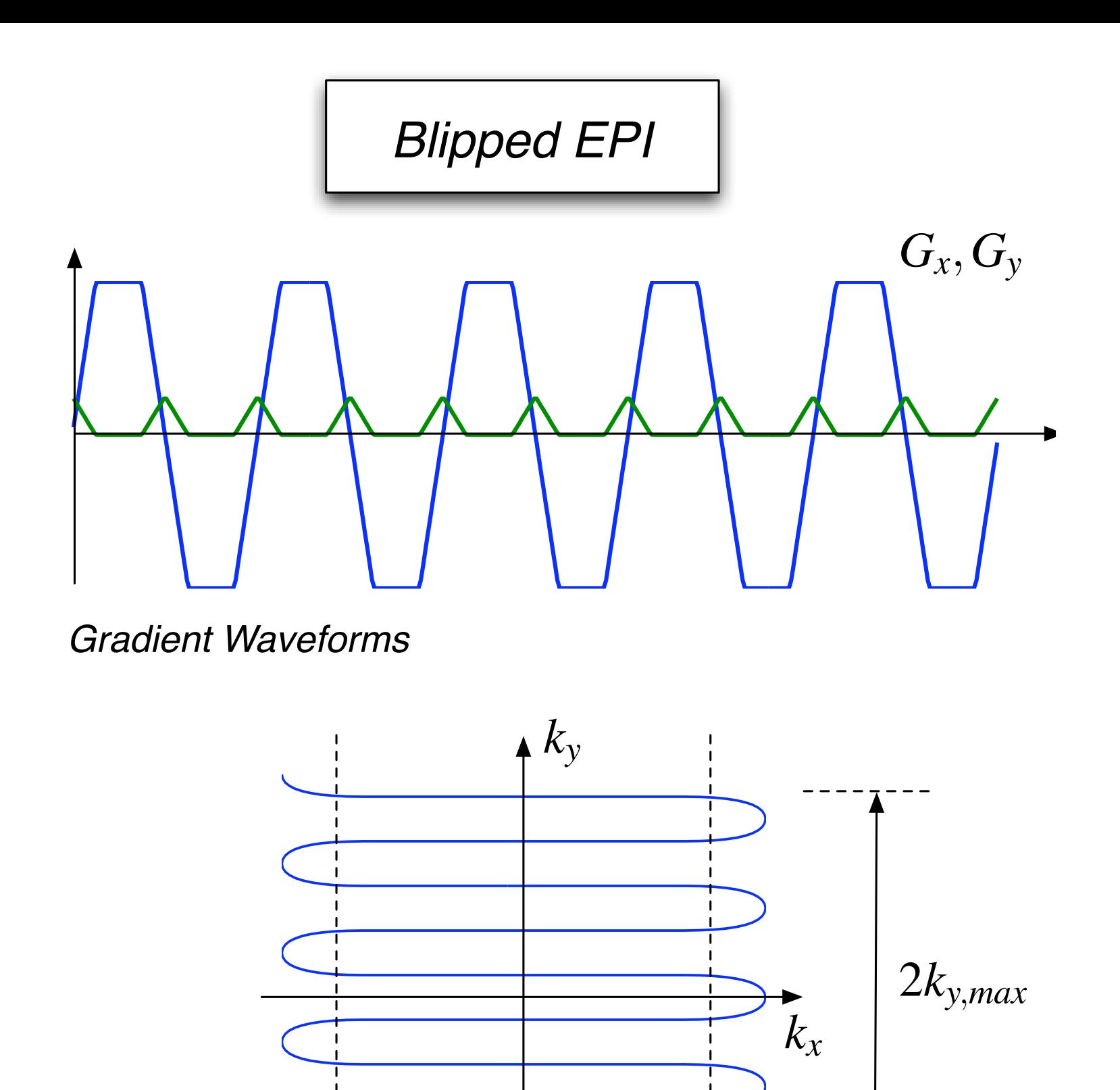

 $2k_{x,max}$ 

k-Space Trajectory

## Continuous EPI

- Non-uniform k-space coverage
- Need to oversample to avoid side lobes
	- Less efficient than blipped
- Sensitive to eddy currents and gradient delays
	- Only choice for spectral-spatial pulses

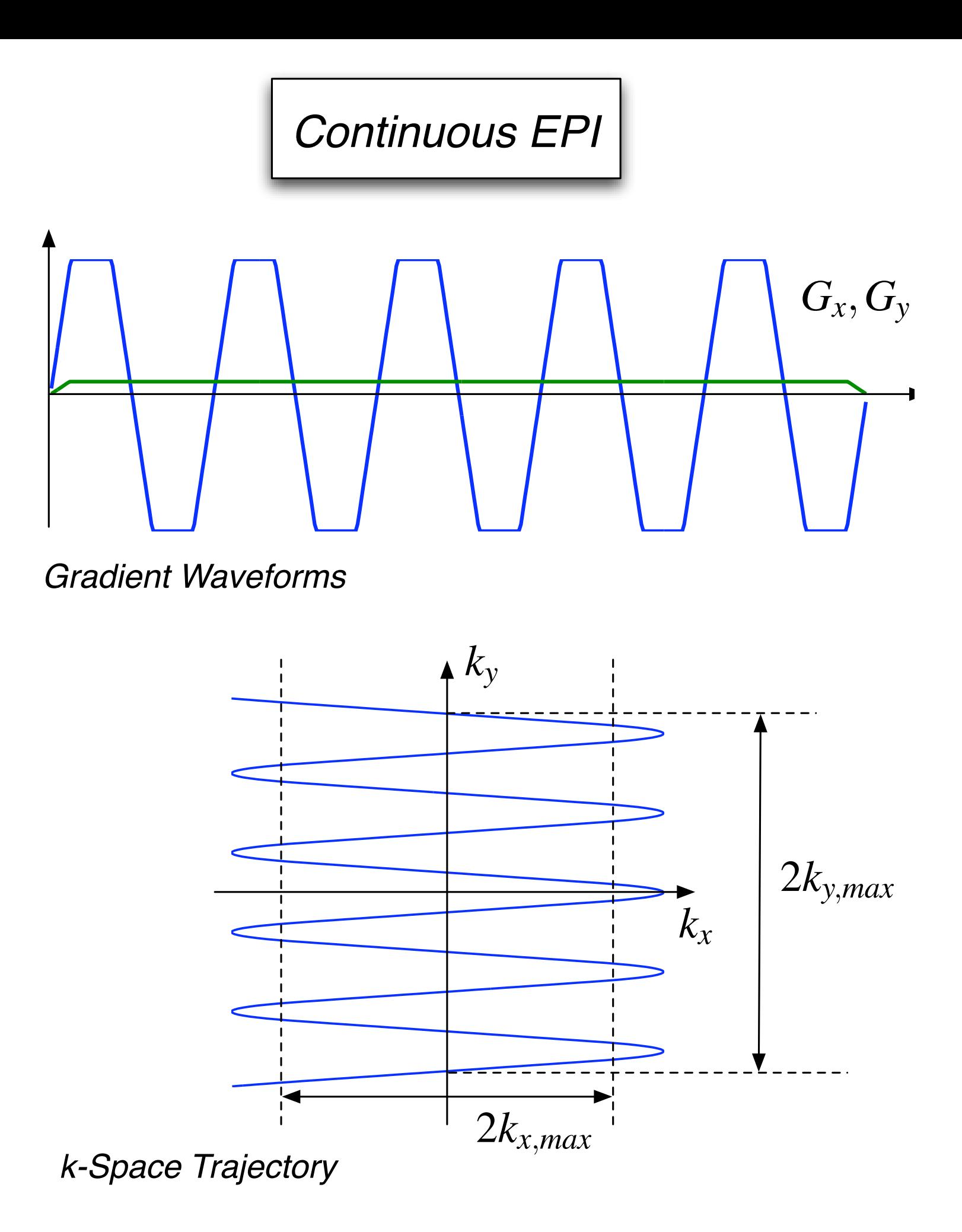

## Flyback EPI

- Can be blipped or continuous
- Less efficient since retraces not used (depends on gradient system)
- Almost completely immune to eddy currents and gradient delays

*Flyback EPI*

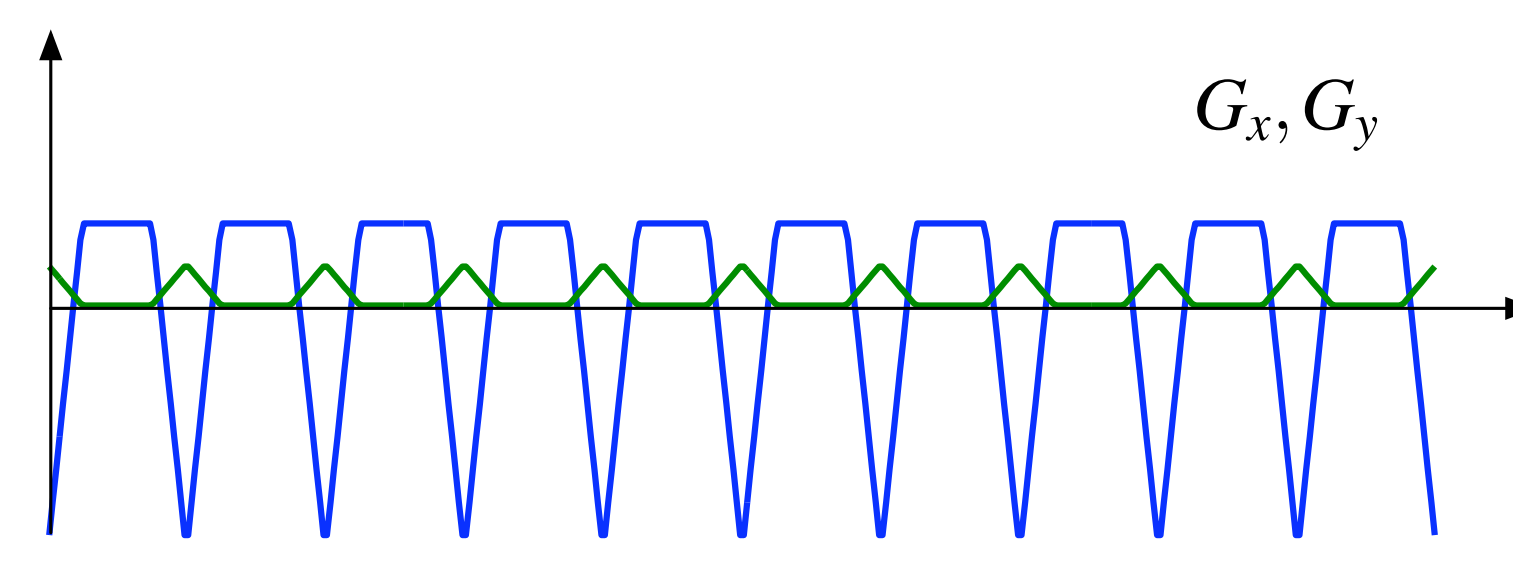

*Gradient Waveforms*

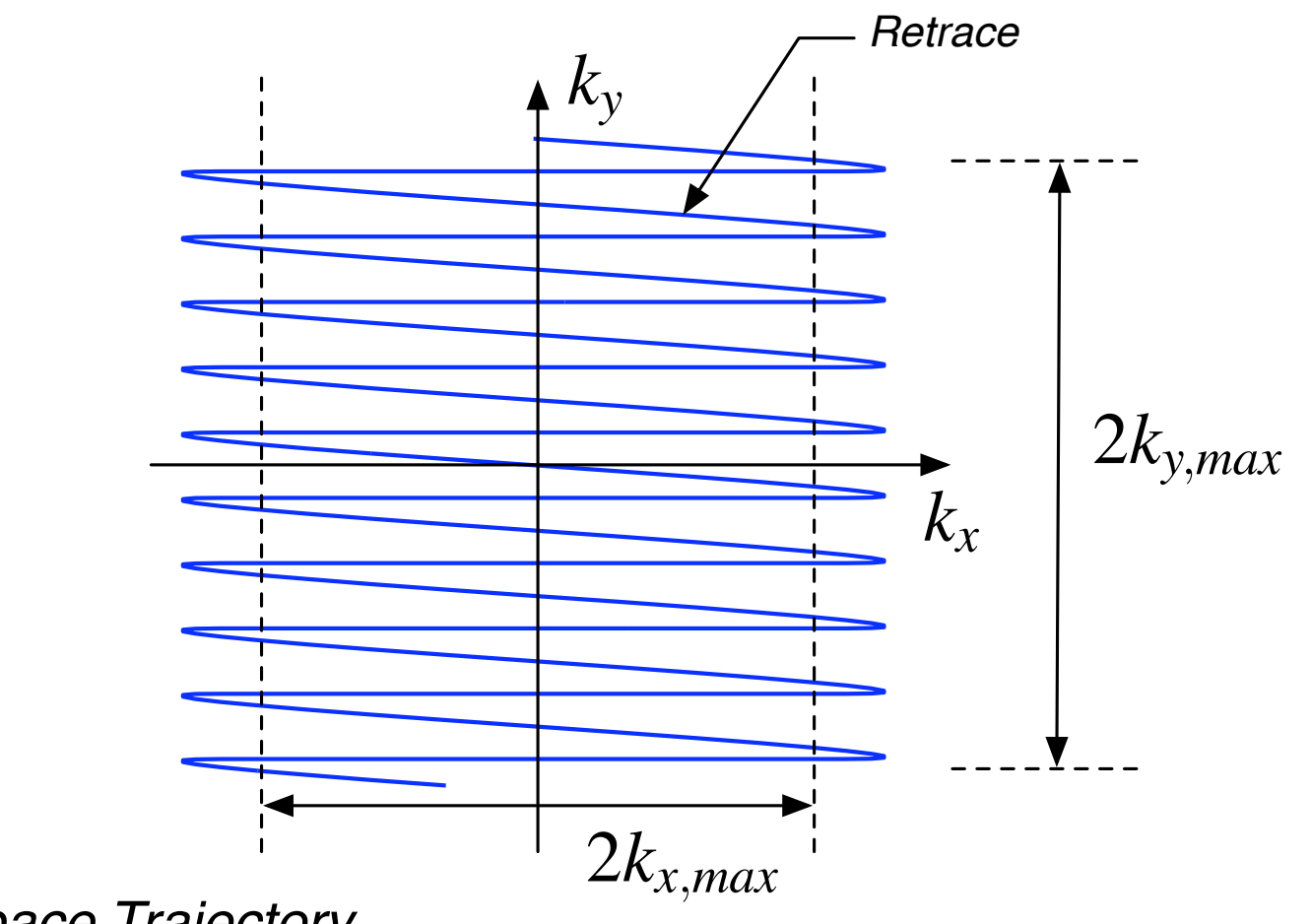

*k-Space Trajectory*

## Designing 2D EPI Spatial Pulses

- Two major options
	- General approach, same as 2D spiral pulses
	- Seperable, product design (easier)
- General approach
	- Choose EPI k-space trajectory
	- Design gradient waveforms
	- Design *W(k)*, k-space weighting
	- Design *B1(t)*

## Separable, Product Design

- Assume,

$$
W(k_x, k_y) = A_F(k_x) \cdot A_S(k_y)
$$

*AS(ky)*: weighting in the slow, blipped direction *AF(kx)*: weighting in the fast oscillating direction

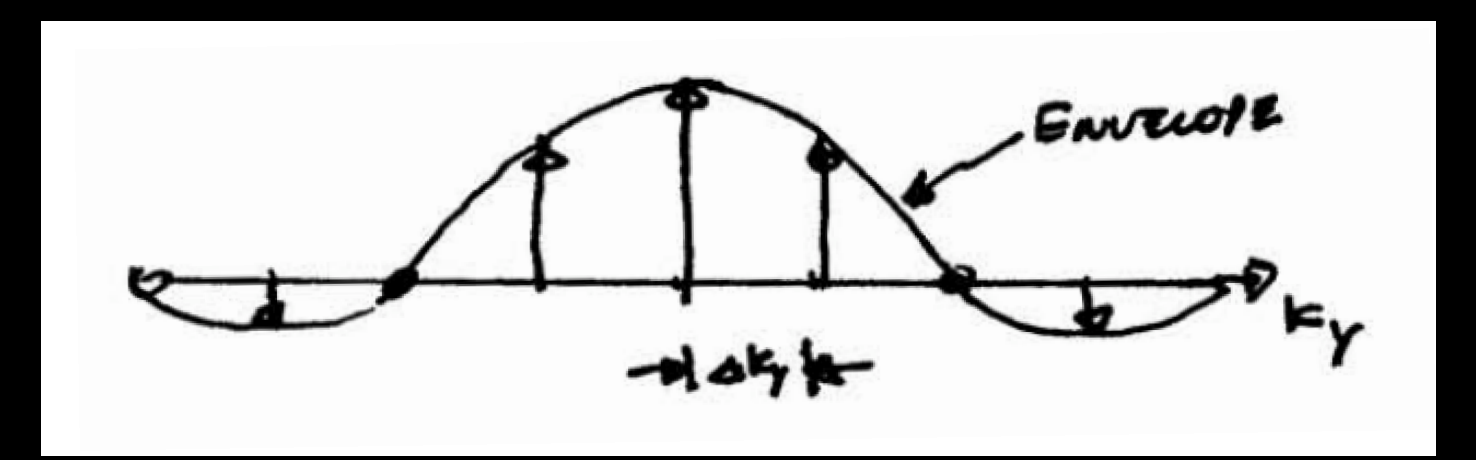

- Each impulse corresponds to a pulse in the fast direction,  $A_F(k_x)$ 

## Separable, Product Design

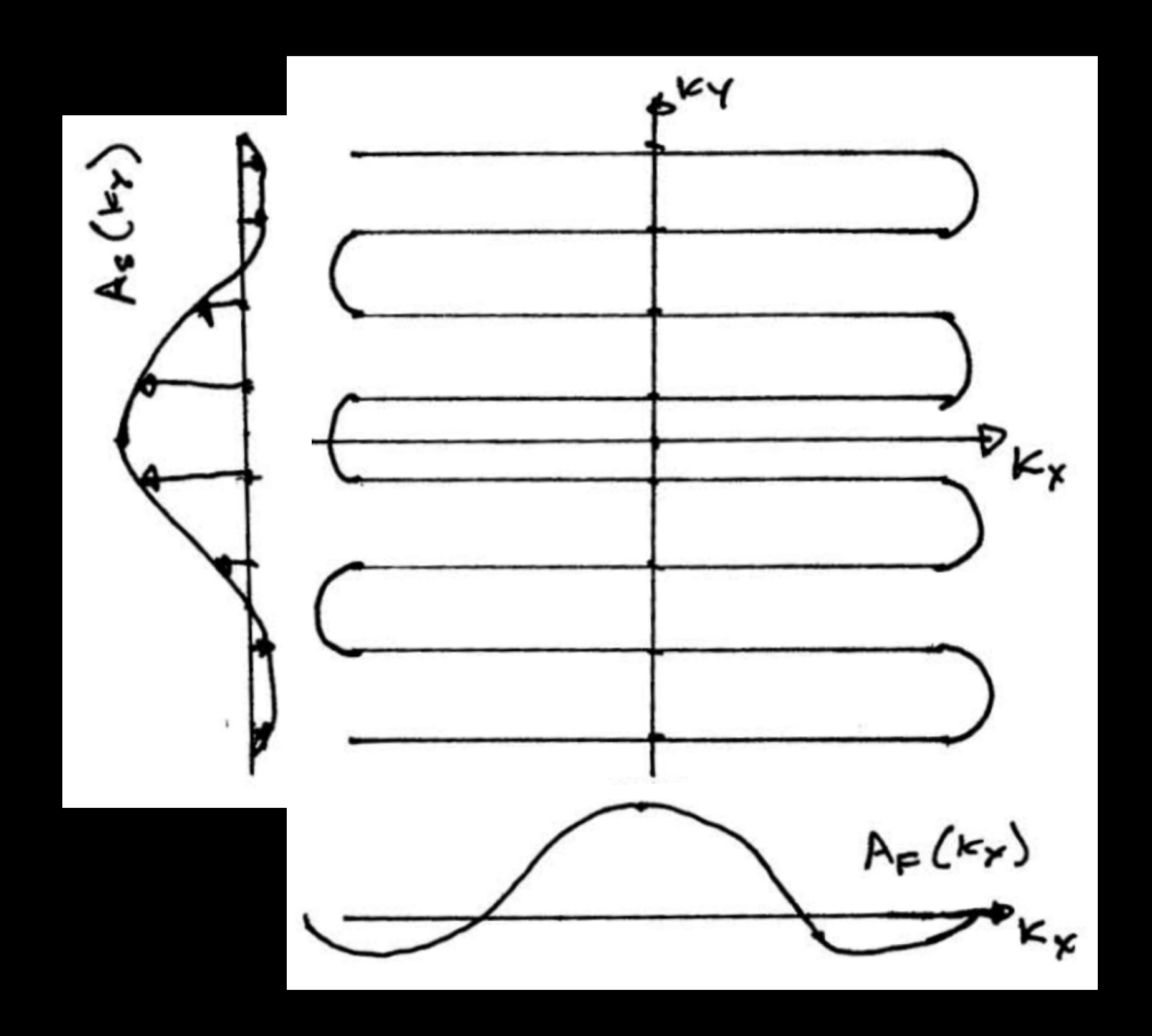

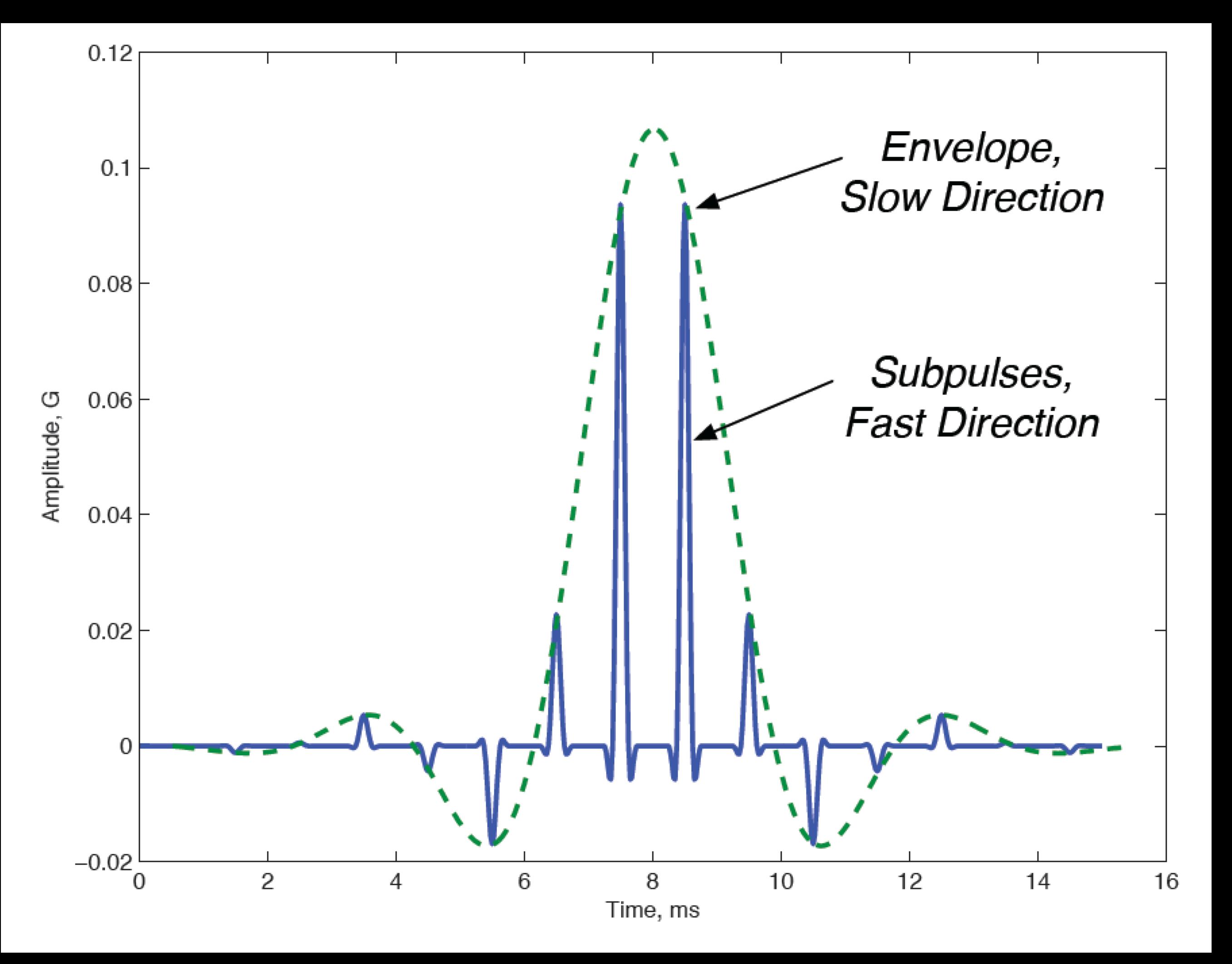

 $0.4$  $0.3$ Amplitude, G  $0.2$  $0.1$  $\mathbf 0$  $-0.1\frac{1}{0}$  $10$  $12$  $\overline{2}$  $14$ 6 8  $\overline{4}$ Time, ms  $0.5$ Amplitude, G/cm  $\mathbf 0$  $-0.5$   $\overline{2}$ 12 6 8  $10$  $\overline{4}$ 14 Time, ms

1 ms subpulses 14 subpulses Flattop only (0.5 ms) 4 cm x 4 cm mainlobe Sidelobes at +/- 13 cm

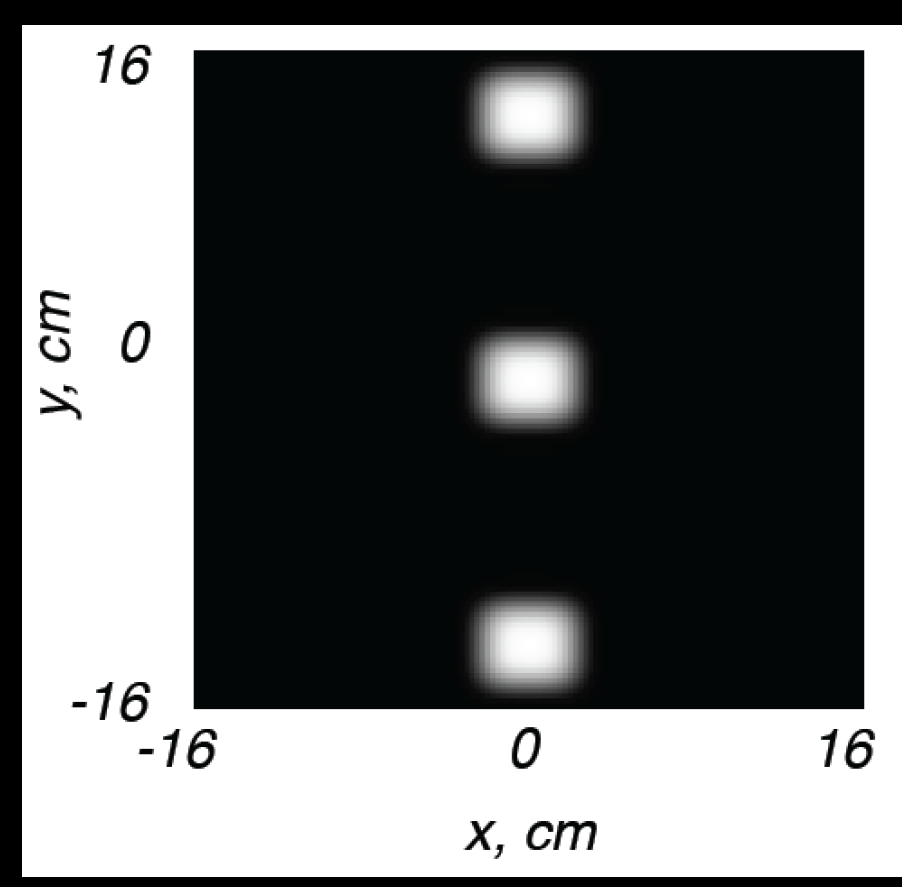

#### Matlab Exercise

## Bloch Simulator

#### - <http://mrsrl.stanford.edu/~brian/blochsim/>

 $[mx, my, mz] = block(b1, gr, tp, tl, tl, df, dp, mode, mx, my, mz)$ 

Bloch simulation of rotations due to B1, gradient and off-resonance, including relaxation effects. At each time point, the rotation matrix and decay matrix are calculated. Simulation can simulate the steady-state if the sequence is applied repeatedly, or the magnetization starting at m0.

```
INPUT:
        b1 = (Mx1) RF pulse in G. Can be complex.
        gr = (Mx1, 2, or 3) 1,2 or 3-dimensional gradient in G/cm.
        tp = (Mx1) time duration of each bl and gr point, in seconds,
                        or 1x1 time step if constant for all points
                        or monotonically INCREASING endtime of each
                        interval..
        t1 = T1 relaxation time in seconds.
        t2 = T2 relaxation time in seconds.
        df = (Nx1) Array of off-resonance frequencies (Hz)
        dp = (Px1, 2, or 3) Array of spatial positions (cm).
                Width should match width of gr.
        mode= Bitmask mode:
                Bit 0: 0-Simulate from start or M0, 1-Steady State
                Bit 1: 1-Record m at time points. 0-just end time.
```
## **Windowed Sinc RF Pulse**

```
88 Design of Windowed Sinc RF Pulses
tbw = 4;
samples = 512;rf = wsinc(tbw, samples);
```

```
function h = wsinc(tbw, ns)s rf = wsinc(tbw, ns)
O.
  န
 ቘ
    tbw -- time bandwidth product
 ቄ
    ns -- number of samples
 \bf{8}h -- windowed sinc function, normalized so that sum(h) = 1xm = (ns-1)/2;x = [-x \text{m} : x \text{m}]/x \text{m};h = sinc(x * tbw/2) \cdot * (0.54 + 0.46 * cos(p i * x));\mathsf{h} = \mathsf{h}/\texttt{sum}(\mathsf{h});
```
## **RF Pulse Scaling**

```
%% Plot RF Amplitude
rf = (pi/2) * wsinc(tbw, samples);
```

```
pulseduration = 1; \text{\%ms}rfs = rfscaleg(rf, pulseduration); \frac{1}{2} Scaled to Gauss
```

$$
\theta = \int_0^{\tau} \gamma B_1(s) ds
$$

$$
\theta_i = \gamma B_1(t_i) \Delta t
$$

$$
B_1(t_i)=\frac{1}{\gamma\Delta t}\theta_i
$$

## RF Pulse Scaling

```
%% Plot RF Amplitude
rf = (pi/2) * wsinc(tbw, samples);
```

```
pulseduration = 1; \text{\textsterling}rfs = rfscaleg(rf, pulseduration); \frac{1}{2} Scaled to Gauss
```

```
\Box function rfs = rfscaleg(rf,t):
  s rfs = rfscaleg(rf,t)
  ፄ
 ቄ
        rf -- rf waveform, scaled so sum(rf) = flip angle
 နွ
        t -- duration of RF pulse in ms
 နွ
       rfs -- rf waveform scaled to Gauss
  g
 gamma = 2*pi*4.257; % kHz*rad/G
 dt = t/length(rf);\lfloor \texttt{rfs} \rfloor = \texttt{rf}/(\texttt{gamma} \cdot \texttt{dt})
```
## Bloch Simulation

```
%% Simulate Slice Profile
tbw = 4;
samples = 512;rf = (pi/2) * wsinc(tbw, samples);pulseduration = 1; \text{\textsterling}rfs = rfscaleg(rf, pulseduration);% Scaled to Gauss
b1 = [rfs zeros(1, samples/2)];% in Gauss
g = [ones(1, samples) -ones(1, samples/2)]; % in G/cmf = (-250:5:250); % in Hz
dt = pulseduration/samples/1e3;t = (1:length(b1))^*dt; \frac{1}{2} in usec
% Bloch Simulation
[mx, my, mz] = block(b1, g, t, 1, .2, f, x, 0);mxy = mx + 1i * my;
```
## Slice Thickness

- Pulse duration = 1 ms
- $-TBW = 4$
- $-G<sub>z</sub> = 1 G/cm$

$$
\Delta z = \frac{BW}{\frac{\gamma}{2\pi}G_z}
$$

$$
\gamma/2\pi = 4.257 \text{ kHz/G}
$$

## Thanks!

- Next time:
	- Project Discussion
	- Homework 2
		- 2D EPI design
		- SPSP design

Kyung Sung, PhD ksung@mednet.ucla.edu <http://kyungs.bol.ucla.edu>